# Skoltech

Skolkovo Institute of Science and Technology

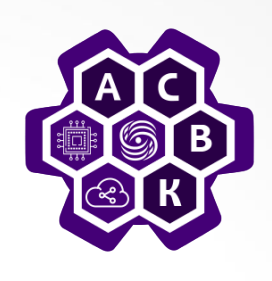

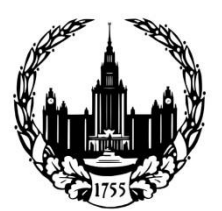

**Lomonosov Moscow State University** 

# **Software-Defined Networks (SDN)**

Lecture 12: SDN for Home networks

## **Vasily Pashkov**

**pashkov@lvk.cs.msu.su**

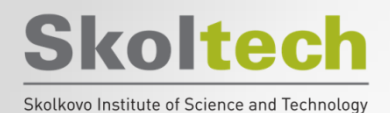

# **Problems (1)**

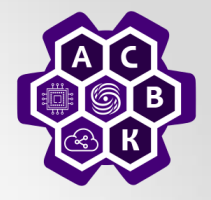

#### **Стоимость организации подключения**

- Проблема наличия собственной внутридомовой сети у каждого провайдера.
- Проблема эксплуатации сети одного оператора со множеством Wi-Fi маршрутизаторов.
- Проблемы эксплуатации одной сети множеством операторов совместно.

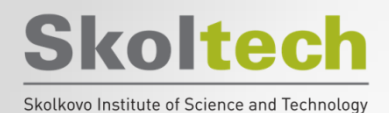

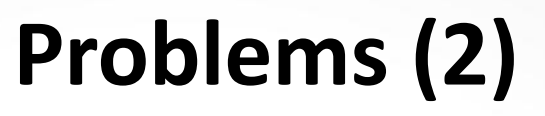

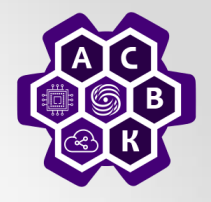

#### **Сложность управления**

- Отсутствие необходимой квалификации у самих домашних пользователей.
- Проблемы с частотным планом и мощностью Wi-Fi сигнала.
- Проблемы интерференции со сторонним оборудованием.
- Проблема использования аутсорс-решений.

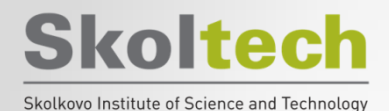

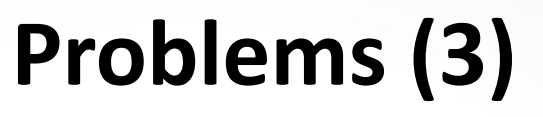

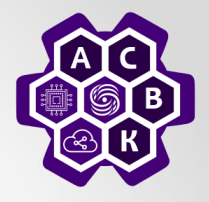

#### **Подверженность сбоям**

- Низкая квалификация специалистов.
- Интерференция.
- Малая надежность домашнего оборудования и отсутствие резервирования.

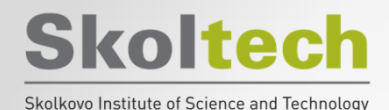

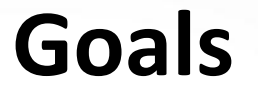

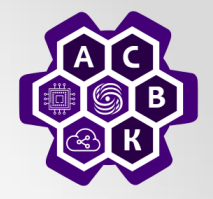

Provide traffic isolation within the logical level

Provide bandwidth isolation

Provide independent management logical levels

Provide the ability to flexibly configure the individual behavior of the logic level

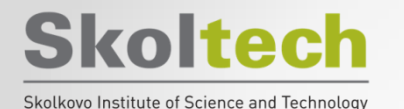

# **Centralized management of operator's Wi-Fi networks**

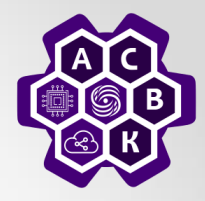

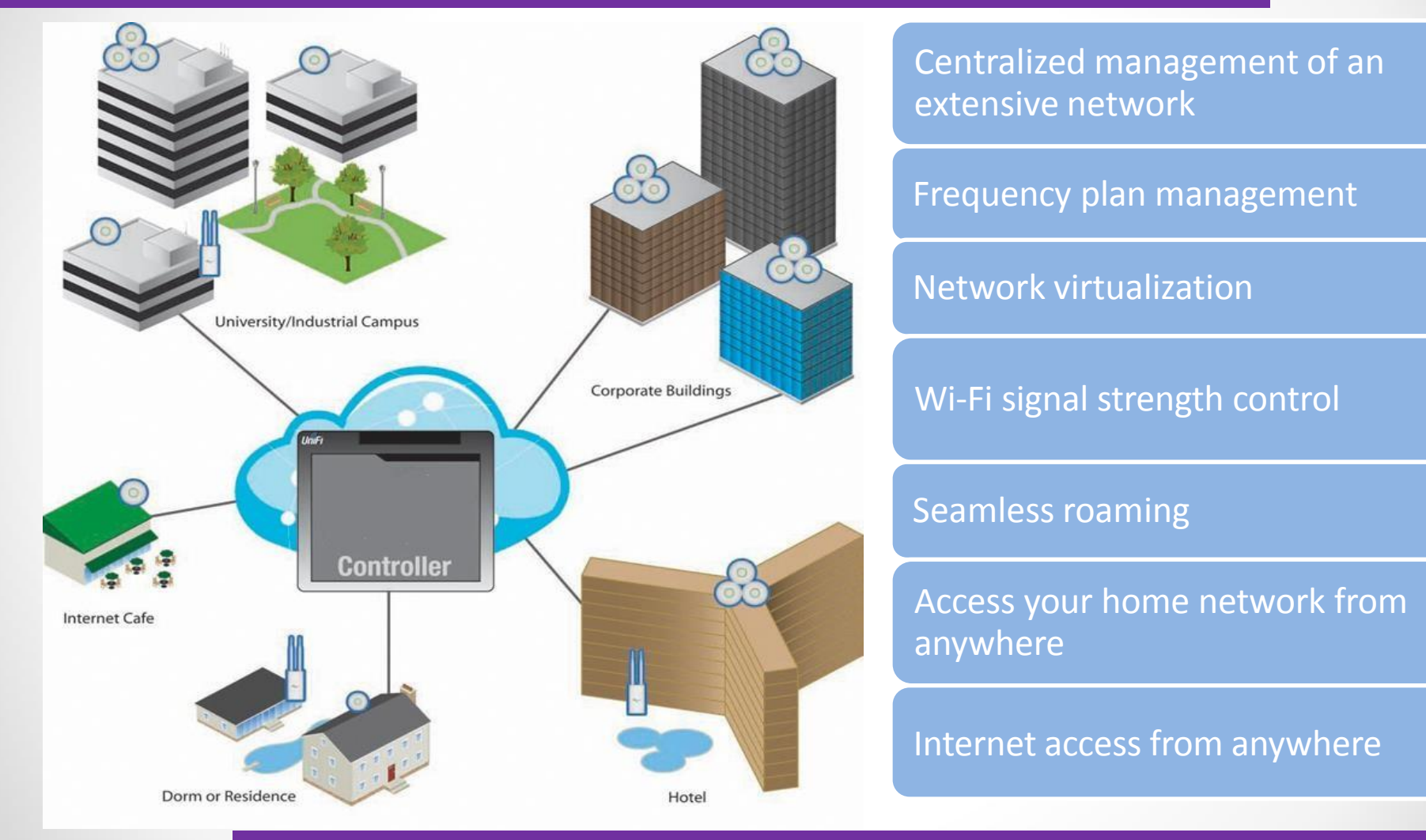

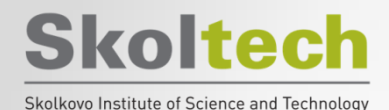

## **An example of using a SDN in a home network**

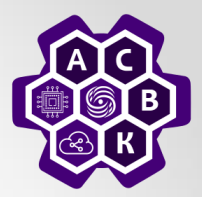

Traffic usage assessment by various users and applications

Distribution of traffic quotas, including taking into account the time of day

Exchange of unused quotas between users

Solution of the following problems:

- Associating streams with devices, not users
- Providing a different set of policies to control user, application and device quotas
- Providing access to history and current statistics of traffic usage

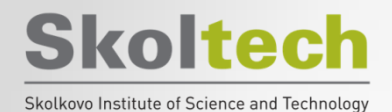

### **An example of using a SDN in a home network**

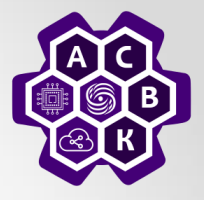

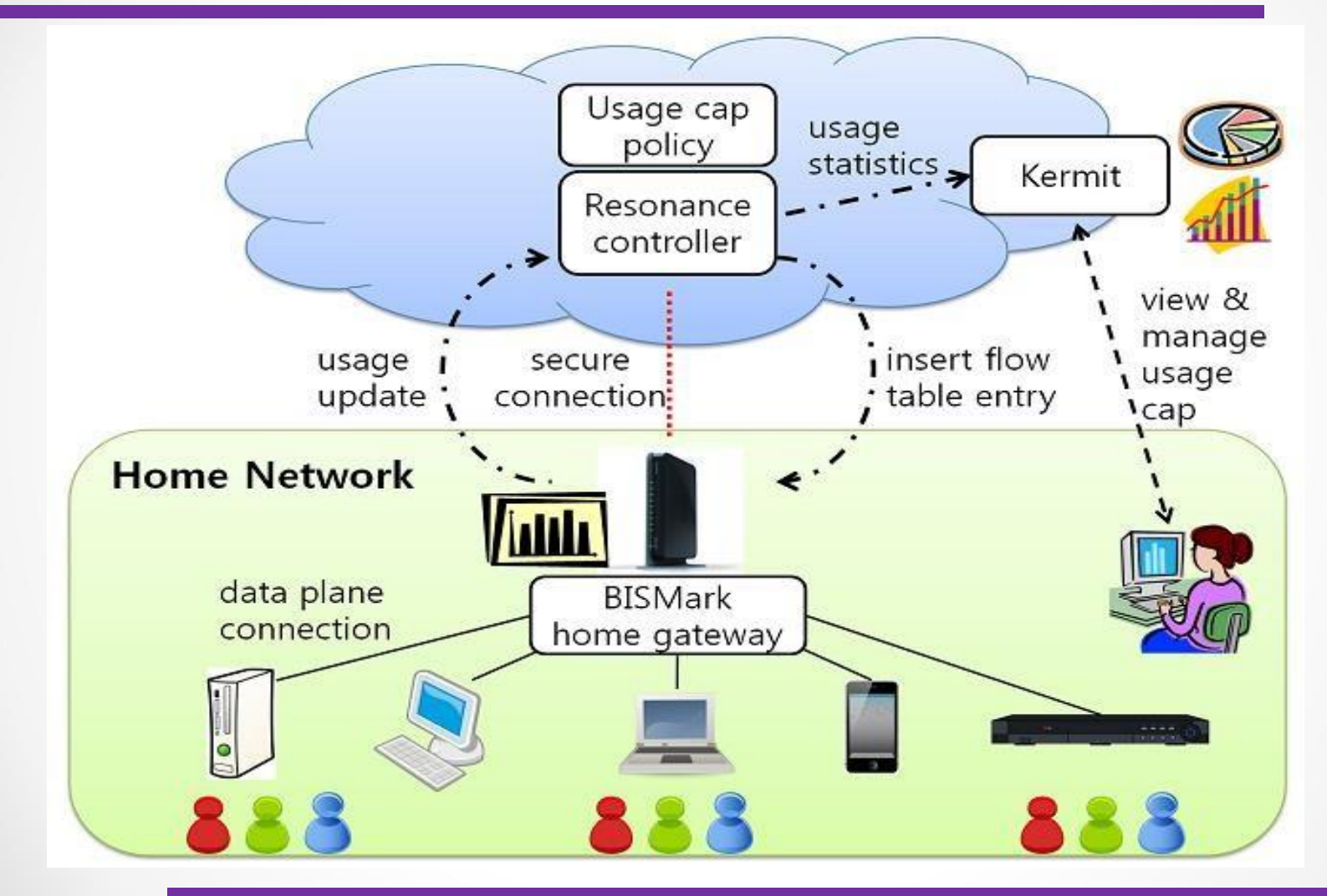

#### **Skoltech The past, present and future of home networking**

Skolkovo Institute of Science and Technology

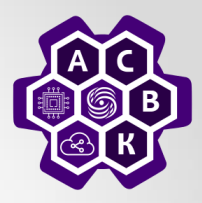

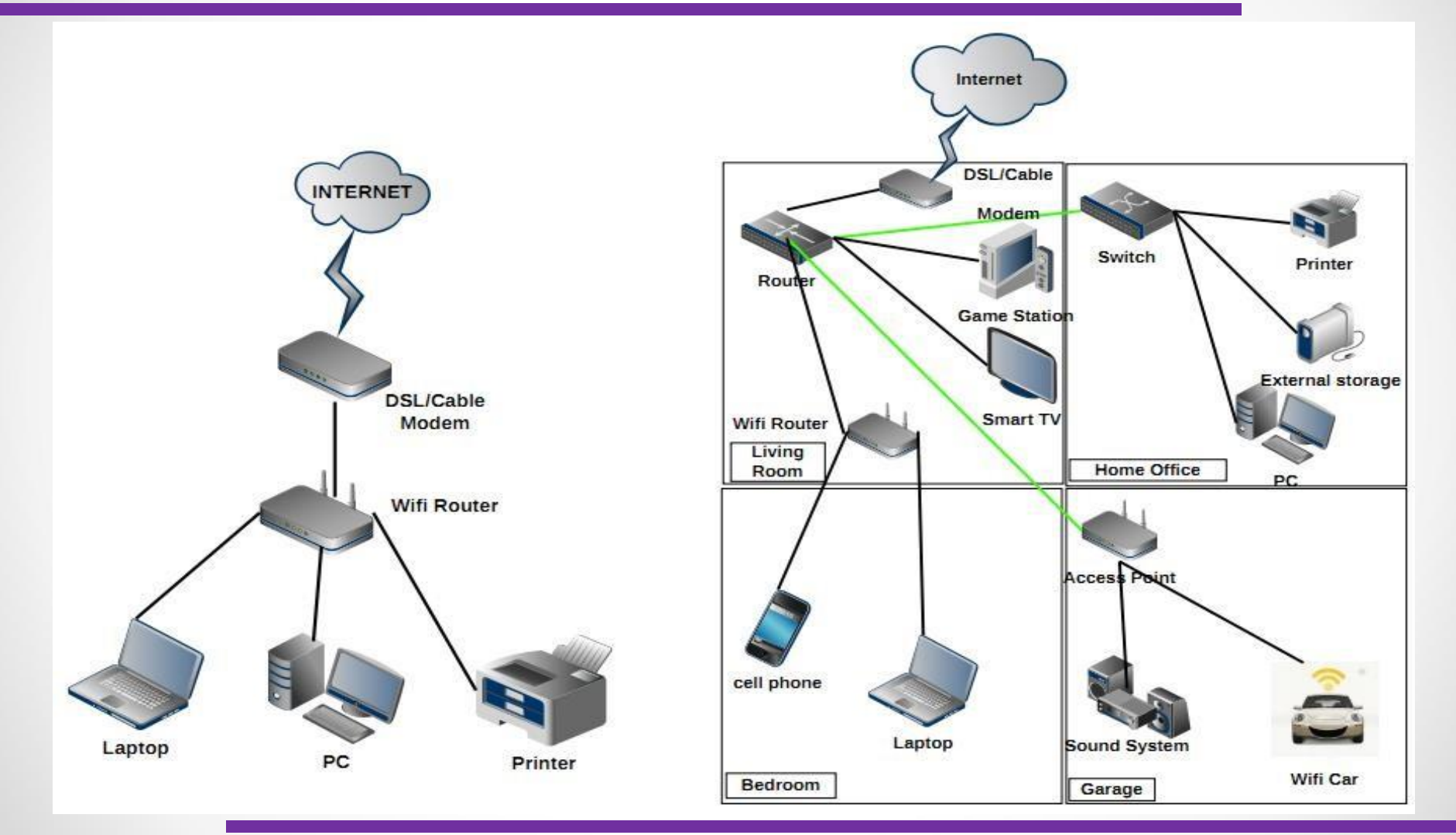

# **Use cases of home SDN networks (SDHN)**

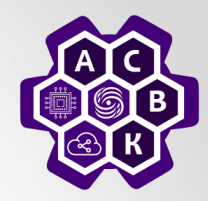

Separating home and guest users

**Skoltech** 

Skolkovo Institute of Science and Technolog

Smart power grids (Smart Grid)

Connecting to multiple providers

Video sharing and conferences

Using different access technologies

Bandwidth management

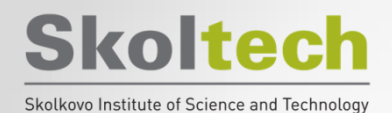

#### **SDHN – circuit diagram**

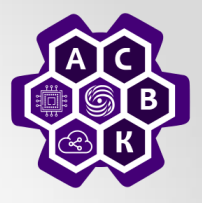

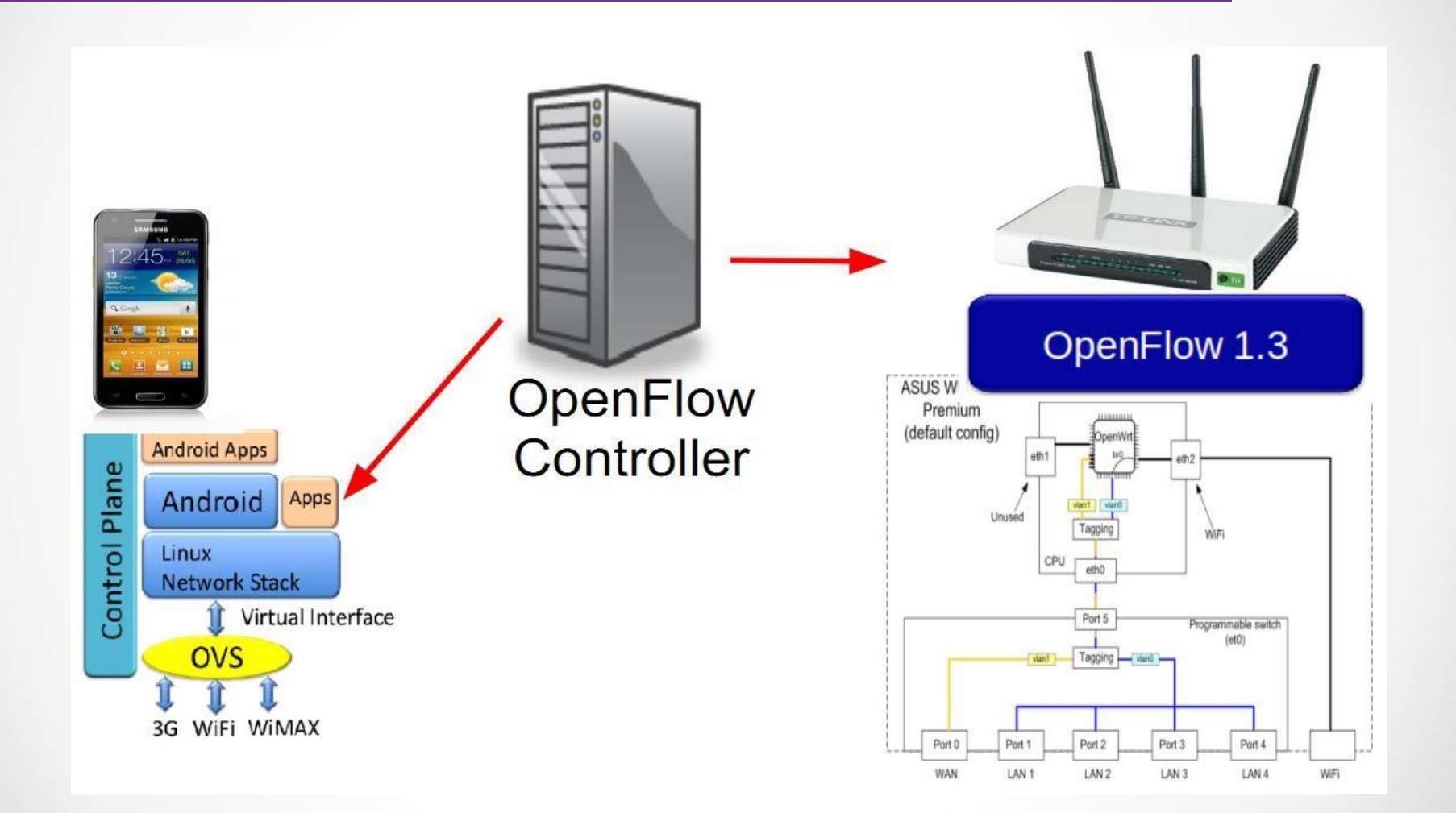

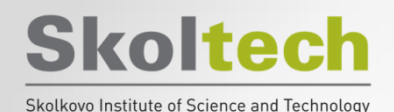

### **SDHN – abstractions**

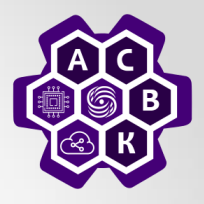

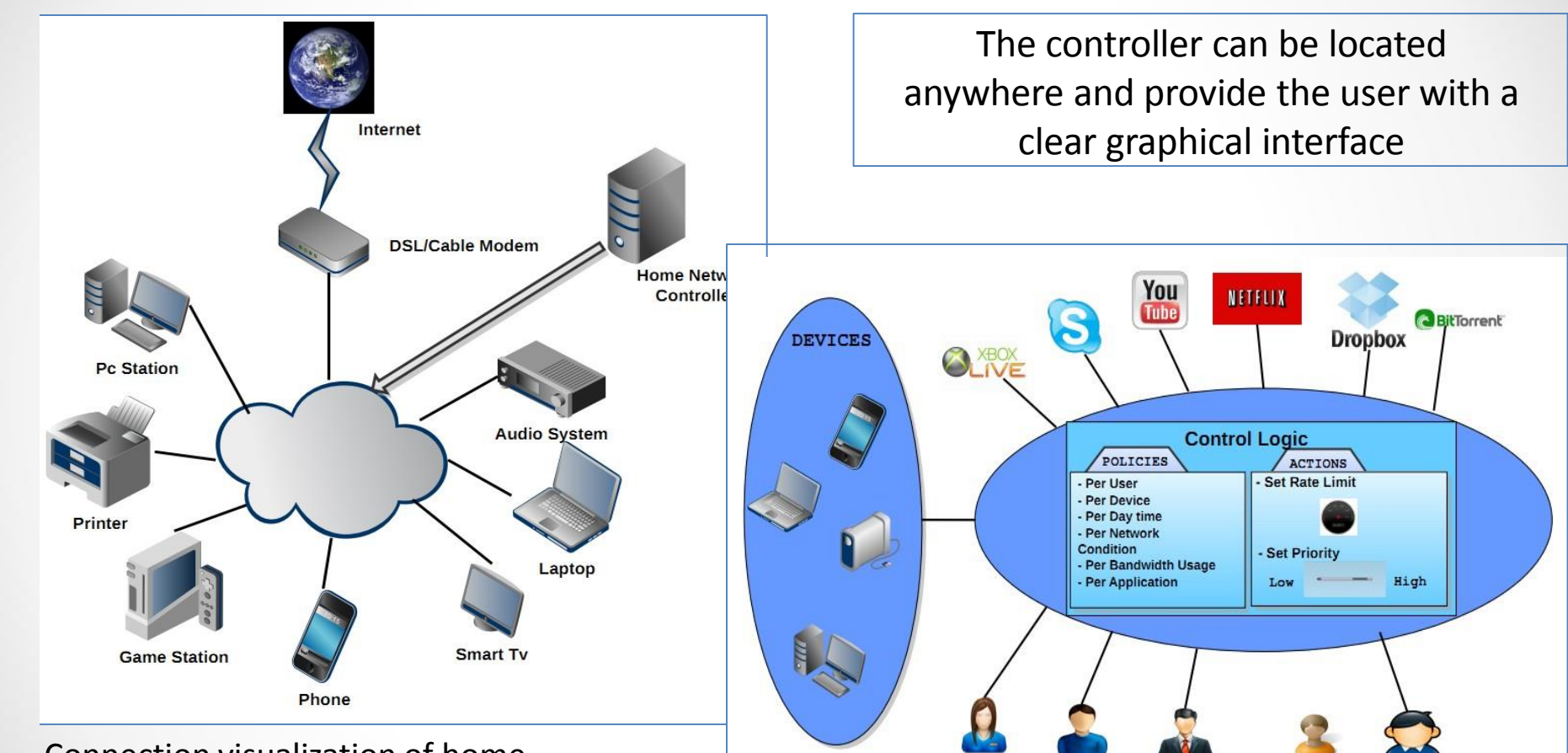

# Connection visualization of home

network devices Visual abstractions for devices, users and applications that allow you to conveniently describe flexible policies

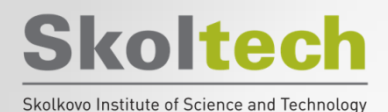

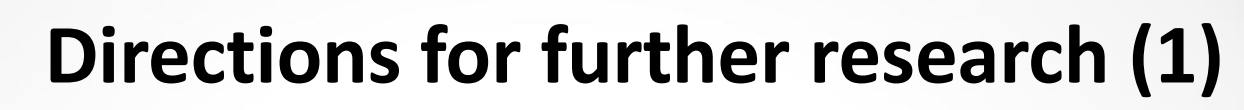

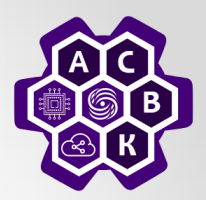

#### OpenFlow v1.3, 1.4…:

- Innovative mechanisms to control what is happening on the network
- Monitoring and filtering
- Enforcing QoS Policies
- Ability to use IPv4 and IPv6

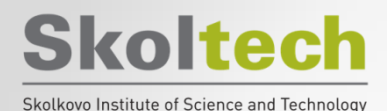

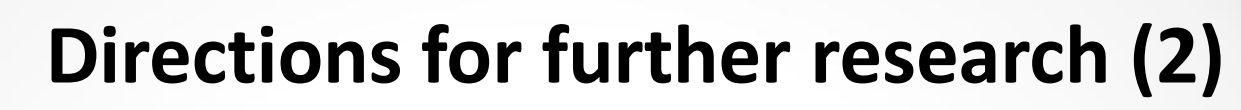

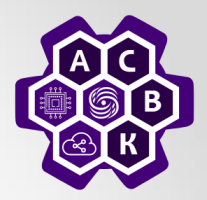

#### Cloud networks:

- Controller as a Service
- The ability to dynamically change policies in the network
- Traffic transmission through the controller in the cloud with the possibility of caching

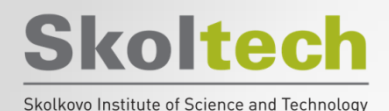

# **Directions for further research (3)**

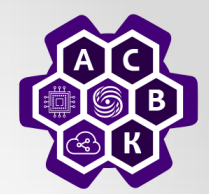

#### IP routing:

- Optimizing routes
- Load balancing
- Automating router configuration and network topology
- Virtualization of network functions

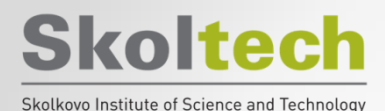

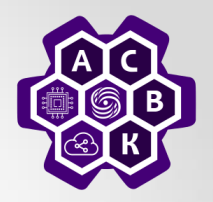

# **Thanks for your attention!**

## **Vasily Pashkov**

**pashkov@lvk.cs.msu.su**